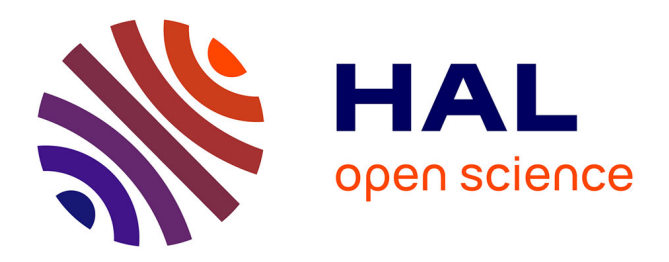

# **Extraction des capacités parasites de structures d'électronique de puissance**

Vincent Ardon, Olivier Chadebec, Edith Clavel, Jean-Michel Guichon, Enrico Vialardi

### **To cite this version:**

Vincent Ardon, Olivier Chadebec, Edith Clavel, Jean-Michel Guichon, Enrico Vialardi. Extraction des capacités parasites de structures d'électronique de puissance. 6ème Conférence Européenne sur les méthodes numériques en Electromagnétisme (NUMELEC 2008), Dec 2008, Liège, Belgique. hal-00354301ff

## **HAL Id: hal-00354301 <https://hal.science/hal-00354301>**

Submitted on 19 Jan 2009

**HAL** is a multi-disciplinary open access archive for the deposit and dissemination of scientific research documents, whether they are published or not. The documents may come from teaching and research institutions in France or abroad, or from public or private research centers.

L'archive ouverte pluridisciplinaire **HAL**, est destinée au dépôt et à la diffusion de documents scientifiques de niveau recherche, publiés ou non, émanant des établissements d'enseignement et de recherche français ou étrangers, des laboratoires publics ou privés.

### Extraction des capacités parasites de structures d'électronique de puissance

Vincent ARDON, Olivier CHADEBEC, Edith CLAVEL, Jean-Michel GUICHON, Enrico VIALARDI

Laboratoire de Génie Electrique de Grenoble, 38402 Grenoble, France ; Cedrat Groupe, 38246 Meylan, France vincent.ardon@g2elab.inpg.fr

 $R\acute{e}sum\acute{e}$   $\qquad$   $\qquad$   $\$ capacités parasites pour des structures d'électronique de puissance. Celles-ci sont calculées à l'aide de la méthode des moments ou de la méthode rapide multipolaire. Ces méthodes sont utilisées pour modéliser un convertisseur statique et les calculs de capacités sont confrontés à des mesures et à une modélisation élément finis.

#### I. INTRODUCTION

Les structures d'électronique de puissance (EP) sont de plus en plus complexes et les normes en matière de compatibilité électromagnétique (CEM), de plus en plus contraignantes. Dans une première partie, on présente l'état de l'art des méthodes de modélisation de ces structures et comment la modélisation PEEC seule, des effets résistifs et inductifs, ne suffit plus. On détaille ensuite comment calculer les capacités parasites avec la méthode des moments (MoM) et la méthode rapide multipolaire (FMM). Et enfin, on applique ces méthodes à un convertisseur statique.

#### II. ETAT DE L'ART

Jusqu'à présent les schémas électriques équivalents résistifs et inductifs (R-L-M) PEEC suffisaient à caractériser fidèlement les structures complexes d'EP avec un maillage relativement lâche [1-3]. Or, les fréquences de plus en plus élevées et les problèmes liés à la CEM rendent la prise en compte des effets capacitifs de plus en plus nécessaires. Cependant, le calcul des capacités parasites n'est pas aussi immédiat que pour les inductances propres ou mutuelles – les formules analytiques sont très vite inutilisables – et le maillage utilisé doit être plus fin (répartition des charges sur les bords des conducteurs).

Pour les applications d'EP visées, les phénomènes de propagation sont négligés, et on peut obtenir ces capacités avec la méthode des moments (MoM) [4] qui est une méthode numérique très pertinente comparée à la méthode des éléments finis (FEM) [5-6]. Ces structures comprennent beaucoup d'air et des géométries complexes (conducteurs fins multicouches avec matériaux diélectriques, plan de masse, etc.). Avec la FEM, cela nécessite un maillage volumique de toute la géométrie, et donc beaucoup de place mémoire, alors qu'avec la MoM, un maillage surfacique des éléments actifs seuls, suffit.

Pour traiter des problèmes très complexes, on peut également utiliser des méthodes multipolaires rapides (FMM) pour gagner en place mémoire et en temps de calcul [7]. Peu présente dans la communauté d'EP, cette méthode est plutôt utilisée pour modéliser des phénomènes rayonnants fonctionnant à très hautes fréquences en prenant en compte la propagation [8].

 $\overline{a}$ 

#### III. METHODE DES MOMENTS

La MoM modélise les interactions à distance à l'aide d'intégrales surfaciques entre tous les n éléments conducteurs ou diélectriques d'une géométrie maillée en surface. On suppose que chaque élément a une charge surfacique uniforme située à son barycentre. La matrice d'interaction [P/En] reliant les charges  $Q_c$  des conducteurs et  $Q_d$  des diélectriques aux potentiels  $V_c$  des conducteurs, se construit à l'aide de deux équations (1): une en potentiel (P : interface conducteur-diélectrique) et l'autre en champ normal (En : interface diélectrique-diélectrique) et se met sous la forme (2) :

$$
\begin{cases}\nV_{ck} = \frac{1}{4\pi\varepsilon_0} \sum_{i=1}^n \frac{Q_i}{S_i} \iint\limits_{S_i} \frac{1}{\left|\vec{r}_k - \vec{r}_i\right|} dS_i \\
0 = -\frac{\varepsilon_{i1} + \varepsilon_{i2}}{2\varepsilon_0 \left(\varepsilon_{i1} - \varepsilon_{i2}\right)} \cdot \frac{Q_k}{S_k} + \frac{1}{4\pi\varepsilon_0} \sum_{i=1}^n \frac{Q_i}{S_i} \iint\limits_{S_i} \frac{\left|\vec{r}_k - \vec{r}_i\right| \vec{n}_i}{\left|\vec{r}_k - \vec{r}_i\right|^3} dS_i \\
\left[\begin{array}{c} P \\ En \end{array}\right] \left[\frac{Q_c}{Q_d}\right] = \begin{bmatrix} V_c \\ 0 \end{bmatrix}\n\end{cases} (1)
$$

Cette matrice est pleine car chaque élément interagit avec tous les autres. Ses coefficients sont positifs partout sauf sur la diagonale de la partie En.

Pour calculer la matrice [C] de couplage entre m régions de conducteurs, de taille m², cela nécessite de résoudre vectoriellement la relation (3) (décomposition LU) de la façon suivante (4): la j-ième colonne de la matrice [C] est obtenue pour la j-ième région de conducteur fixée à un potentiel de 1V et 0V pour toutes les autres régions ; le i-ième élément de la j-ième colonne est la somme des charges de la *i*-ième région de conducteur.

$$
\begin{bmatrix} Q_c^{(0)} & Q_c^{(m)} \\ Q_d^{(0)} & Q_d^{(m)} \end{bmatrix} = \begin{bmatrix} P \\ En \end{bmatrix}^{-1} \begin{bmatrix} V_c^{(0)} & V_c^{(m)} \\ 0 & 0 \end{bmatrix}
$$
 (3)

$$
C_{ij} = \sum_{k=1}^{N(j)} \mathcal{E}_{rk}^{(j)} Q_{ck}^{(j)} \n_{\substack{Cond_j=1j'\\Cond_j=0'j,i\neq j}} \tag{4}
$$

Le terme  $\varepsilon_{rk}^{(j)}$  prend en compte la nature de l'interface avec un milieu diélectrique et vaut 1, si c'est de l'air ou  $\varepsilon_r$  (ou  $(\varepsilon_r + 1)/2$  [9]), s'il s'agit d'un matériau diélectrique et le conducteur j est un volume (ou une surface).

Cette méthode de modélisation est très robuste, elle est vectorisée et optimisée en accès mémoire pour pouvoir gagner en temps d'intégration.

#### IV. METHODE MULTIPOLAIRE RAPIDE

L'inconvénient de la MoM, présentée ci-dessus, est que le stockage en mémoire de la matrice [P/En] augmente proportionnellement au carré du nombre d'inconnues (ou de charges). Par exemple, pour résoudre avec une décomposition LU un problème à 9000 inconnues avec la MoM, il faudrait environ 3Go de mémoire disponible (et 30Go pour 30000 inconnues).

La FMM, étant en revanche basée sur une décomposition en harmoniques sphériques, permet de compacter les interactions lointaines, tout en garantissant une bonne précision de calcul, et de construire une matrice [P/En], constituée de blocs matrices nécessitant moins de place mémoire que la matrice pleine. Les équations en potentiel et en champ normal en un point de coordonnées sphériques  $(\rho, \theta, \varphi)$ , situé loin d'une source de charges Q (à une distance ρ), s'écrivent:

$$
\begin{cases}\nV(\rho,\theta,\varphi) = \frac{1}{4\pi\varepsilon_0} \sum_{n=0}^{\infty} \sum_{m=-n}^{n} \langle N_n^m, \mathcal{Q} \rangle F_n^m(\rho,\theta,\varphi) \\
1-\varepsilon_n & \text{if } \frac{dF_n(\rho,\theta,\varphi)}{d\theta}.\n\end{cases} \tag{5}
$$

$$
\begin{cases}\nEn(\rho,\theta,\varphi) = \frac{-1}{4\pi\epsilon_0} \sum_{n=0}^{\infty} \sum_{m=-n}^{n} \langle N_n^m, Q \rangle \cdot \frac{dF_n^m(\rho,\theta,\varphi)}{dn} \\
N_m^m(\rho,\theta,\varphi) = \rho^m \langle Y_m^m(\theta,\varphi) \rangle\n\end{cases}
$$

$$
\text{avec, } \begin{cases} N_n^m(\rho_i, \theta_i, \varphi_i) = \rho_i^N X_n^{-m}(\theta_i, \varphi_i) \\ F_n^m(\rho_j, \theta_j, \varphi_j) = \frac{Y_n^m(\theta_j, \varphi_j)}{\rho_j^{N+1}} \end{cases} \tag{6}
$$

$$
\text{et}, \ \ Y_n^{\scriptscriptstyle{m}}(\theta, \varphi) = \sqrt{\frac{(n-|m|)}{(n+|m|)}} P_n^{|m|}(\cos \theta) e^{im\varphi} \tag{7}
$$

Les coefficients  $P_n^{|m|}$  sont les polynômes de Legendre.

Pour utiliser cet algorithme, on découpe la géométrie en 8^L cubes à l'aide d'un octree, où L est le nombre de niveaux [7]. En pratique, deux cubes sont suffisamment éloignés si deux cubes les séparent.

Enfin, à l'aide d'un solveur itératif, du type GMRES, on calcul de la même façon que (3-4), la matrice [C].

#### V. APPLICATION A UN CONVERTISSEUR **STATIOUE**

Afin de comparer leurs performances, on applique ces deux méthodes à une structure réelle d'EP: un convertisseur statique. Il s'agit d'un hacheur élévateur réalisé sur du circuit imprimé 35µm de cuivre et 1.6mm d'époxy, à 28mm d'un plan de masse en cuivre de 1.3mm d'épaisseur. On peut identifier, comme prédominantes, six capacités mutuelles (entre pistes) et six capacités entre les pistes et le plan de masse (fig. 1).

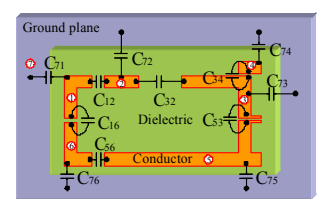

Figure 1. Capacités identifiées

Une campagne de mesure [10] et un calcul de ces capacités avec la méthode des éléments finis [6] sont également effectués pour la validation. La figure 2 montre les maillages utilisés, à savoir respectivement environ 675000 éléments volumiques avec la FEM et seulement 7070 éléments surfaciques pour la MoM. Le tableau I présente les différents résultats des valeurs des douze capacités. La mesure et les deux modélisations donnent des résultats relativement proches concernant les capacités entre les pistes et le plan de masse qui sont prépondérantes comparées aux capacités entre pistes. Pour ces dernières,

on peut supposer que les erreurs sur la mesure sont importantes pour les plus petites capacités (<1pF).

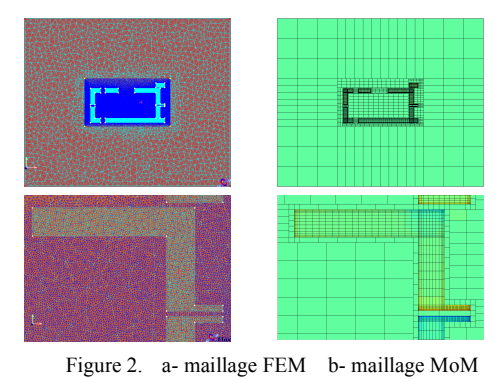

TABLEAU I. COMPARAISON MESURES - MOM - FEM

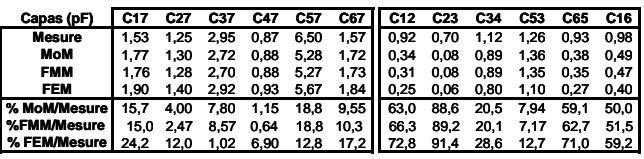

Les résultats des calculs de capacités avec la FMM sont également reportés dans le tableau I. Pour un niveau L=4, on obtient un écart relatif moyen comparé à la MoM en interaction totale de 2,4% sur ces capacités avec un stockage de seulement 28% de la matrice [P/En] pleine.

#### VI. CONCLUSIONS

On a montré comment extraire les capacités parasites avec la MoM et la FMM de façons systématiques et on a validé ces calculs sur un convertisseur statique. En ajoutant ces capacités à un schéma (R-L-M) PEEC, on peut élargir le spectre de fréquences des modélisations de structures d'électronique de puissance.

#### REFERENCES

- [1] P.-O. Jeannin, J.-L. Schanen, E. Clavel, "Original cabling conditions to insure balanced current during switching transitions between paralleled semiconductors", IEEE Transactions on Industry Applications, Vol. 38, N°1, 2002
- [2] J. Aime, J. Roudet, E. Clavel, O. Aouine, C. Labarre, F. Costa, J. Ecrabey, "Prediction and measurement of The magnetic near field of a static converter", IEEE International Symposium on Industrial Electronics, Juin. 2007
- [3] InCa3D®, Cedrat Groupe, www.cedrat.com
- [4] O. Chadebec, J.-L. Coulomb, F. Janet, "A review of Magnetostatic Moment Method", IEEE Transactions on Magnetics, Compumag, Juin. 2005
- [5] P. Dular, W. Legros, A. Nicolet, "Coupling of Local and Global Quantities in Various Finite Element Formulations its Application to Electrostatics, Magnetostatics and Magnetodynamics", IEEE Transactions on Magnetics, Vol 34, N°5, Sept. 1998
- [6] Flux3D<sup>®</sup>, Cedrat Groupe, www.cedrat.com
- [7] K. Nabors, J. Withe, "Multipole-Accelerated Capacitance for 3-D Structures with Multiple Dielectrics", IEEE Transactions on Circuits and Systems, Vol 39, N°11, Nov. 1992
- [8] G. Antonini, "Fast Multipole Method for Time Domain PEEC Analysis", IEEE Transactions on Mobile Computing, Vol 2, n°4, Dec. 2003
- [9] C.R. Paul, «Introduction to Electromagnetic Compatibility» John Wiley & Sons, 1992
- [10] J. Aime, J. Roudet, C. Vollaire, P. Baudesson, J. Ecrabey, "Layout techniques for reduction of common mode current in static converters", IEEE IAS Annual Meeting Report, Oct. 2006, Vol. 5 p. 2296- 2303